## **Download Using The Biker Free EBook PDF/ePub/Mobi - Sam Crescent**

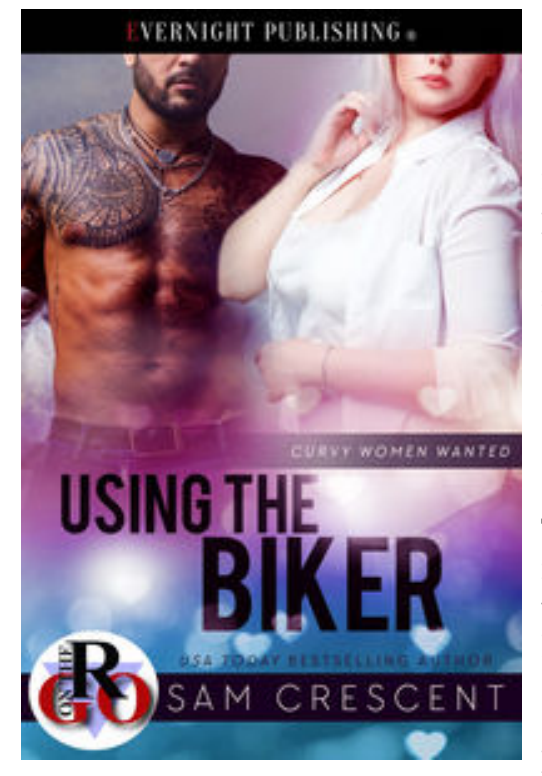

**Download or Read Online Using the Biker Sam Crescent Free eBook PDF/ePub/Mobi/Mp3/Txt**, After finally getting a divorce from her cheating ex, Jo is not ready to start a relationship, so when her best friend introduces her to the president of the MC club in town, she's not interested in anything serious. But there's no denying the attraction she feels toward him.

Doc uses women. He has no reason to have them in his life other than to f\*\*k them. The moment he sees Jo, he wants her, and what's more, he knows she wants him.

There's no one stopping them from having a bit of fun, pure f\*\*\*\*\*g, nothing complicated. But Doc's not used to enjoying a woman's company. Jo doesn't take any s\*\*t, and before long, he wants to keep her all to himself.

For Jo, she's terrified. She's pregnant with the biker's baby, but how can she tell him? This was about using each other,

not about commitment. Is there any chance they can find love and not just for the sake of the baby?

## **Download Using The Biker Free EBook PDF/ePub/Mobi - Sam Crescent**

**Download or Read Online Using the Biker Sam Crescent Free eBook PDF/ePub/Mobi/Mp3/Txt**, The regular type of help documentation is really a hard copy manual that's printed, nicely bound, and functional. Itoperates as a reference manual - skim the TOC or index, get the page, and stick to the directions detail by detail.The challenge using these sorts of documents is the fact that user manuals can often become jumbled and hard tounderstand. And in order to fix this problem, writers can try and employ things i call "go over here" ways tominimize the wordiness and simplify this content. I've found this approach to be extremely ineffective most of thetime. Why? Because **using the biker** are considered unsuitable to get flippedthrough ten times for just one task. That is what online assistance is for.

If you realise your using the biker so overwhelming, you are able to go aheadand take instructions or guides in the manual individually. Select a special feature you wish to give attention to,browse the manual thoroughly, bring your product and execute what the manual is hinting to complete. Understandwhat the feature does, using it, and don't go jumping to a different cool feature til you have fully explored the actualone. Working through your owner's manual by doing this assists you to learn everything concerning your digitalproduct the best and most convenient way. By ignoring your digital product manual and not reading it, you limityourself in taking advantage of your product's features. When you have lost your owner's manual, look at productInstructions for downloadable manuals in PDF

using the biker are a good way to achieve details about operating certainproducts. Many products that you buy can be obtained using instruction manuals. These user guides are clearlybuilt to give step-by-step information about how you ought to go ahead in operating certain equipments. Ahandbook is really a user's guide to operating the equipments. Should you loose your best guide or even the productwould not provide an instructions, you can easily obtain one on the net. You can search for the manual of yourchoice online. Here, it is possible to work with google to browse through the available user guide and find the mainone you'll need. On the net, you'll be able to discover the manual that you might want with great ease andsimplicity

Here is the access Download Page of USING THE BIKER PDF, click this link below to download or read online :

## [Download: using the biker PDF](http://downloads.dbsbook.net/?book=1468030410&c=us&format=pdf)

Best of all, they are entirely free to find, use and download, so there is no cost or stress at all. We also have many ebooks and user guide is also related with using the biker on next page: